Министерство просвещения Российской Федерации Министерство образования и молодежной политики Свердловской области Государственное автономное нетиповое образовательное учреждение Свердловской области «Губернаторский лицей»

> УТВЕРЖДЕНО приказом директора ГАНОУ СО «Губернаторский лицей» И.А. Климовских «27» марта 2024 г. № 73-од

#### Дополнительная общеобразовательная общеразвивающая программа

### «Промышленный дизайн»

Модуль: промышленный дизайн Возраст обучающихся: 13-17 лет

ЕКАТЕРИНБУРГ 2024

## **I. Пояснительная записка**

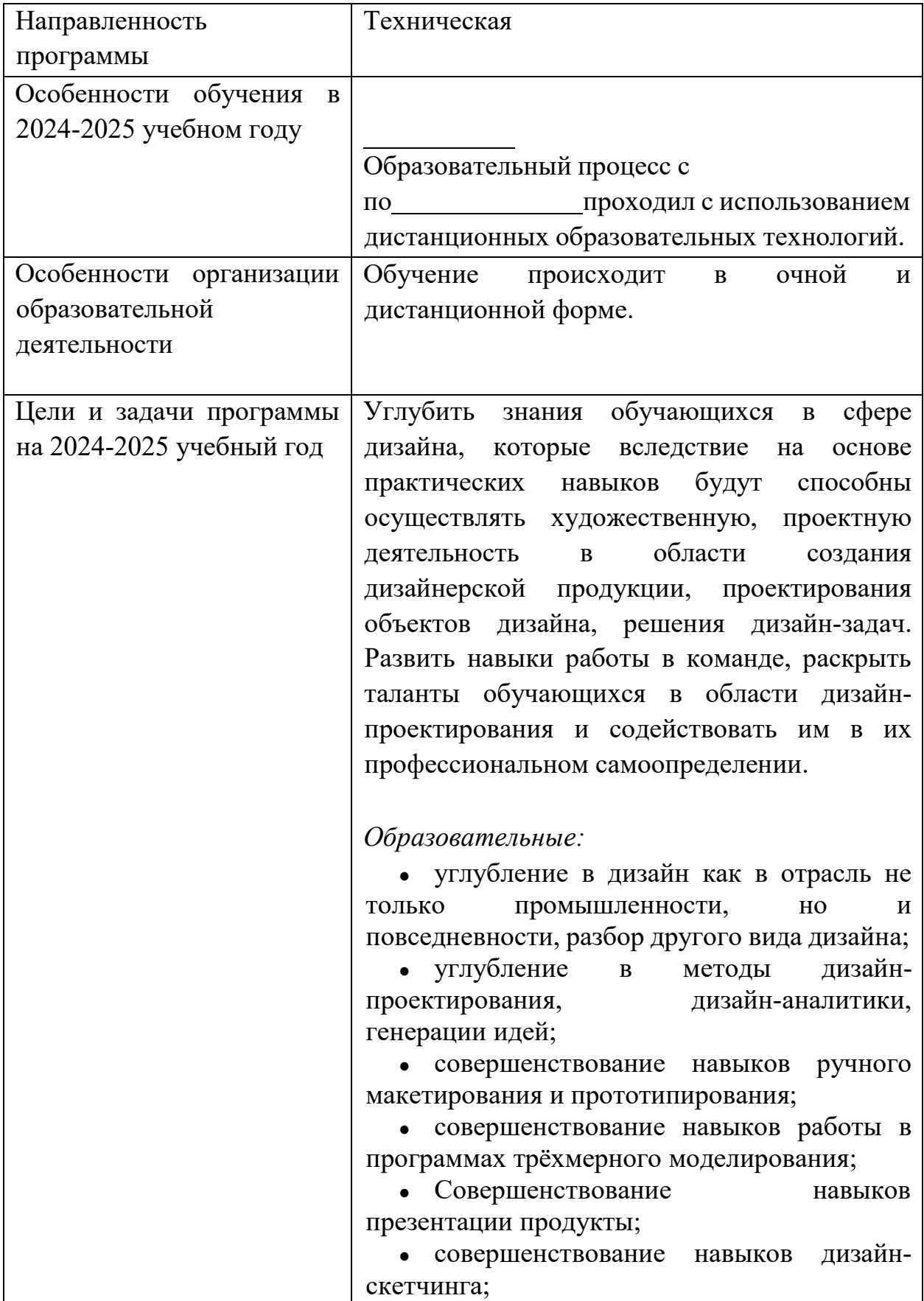

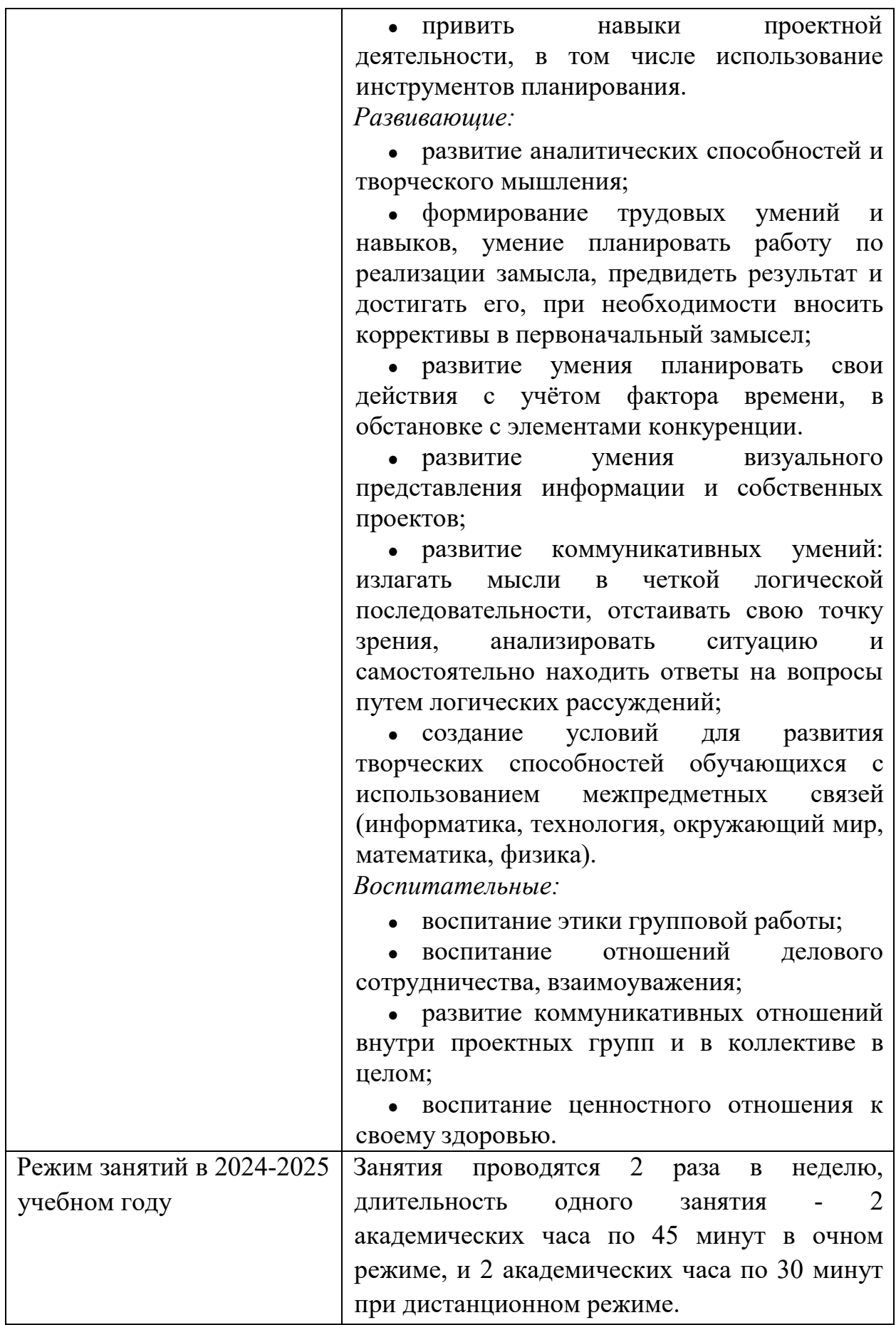

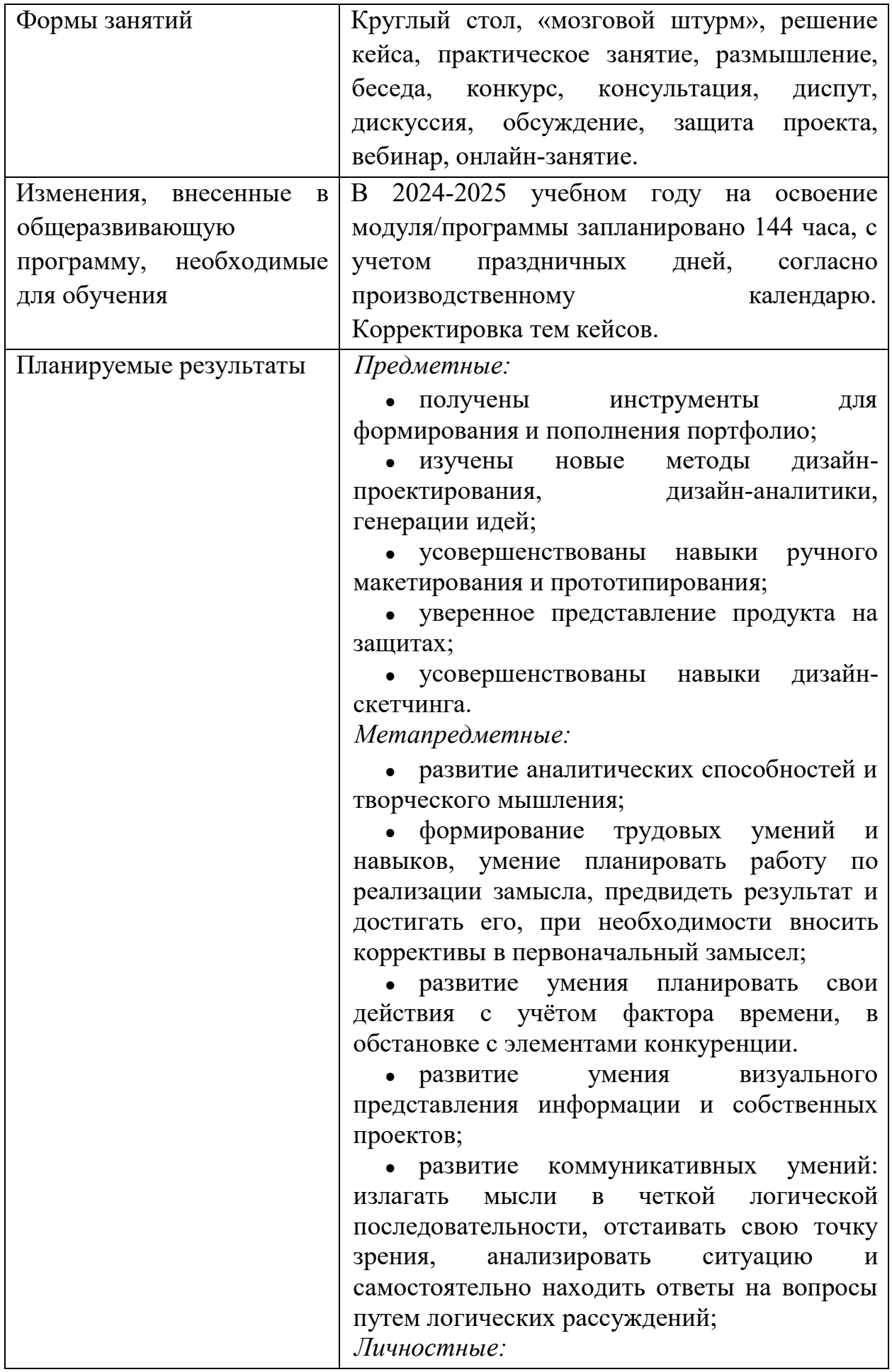

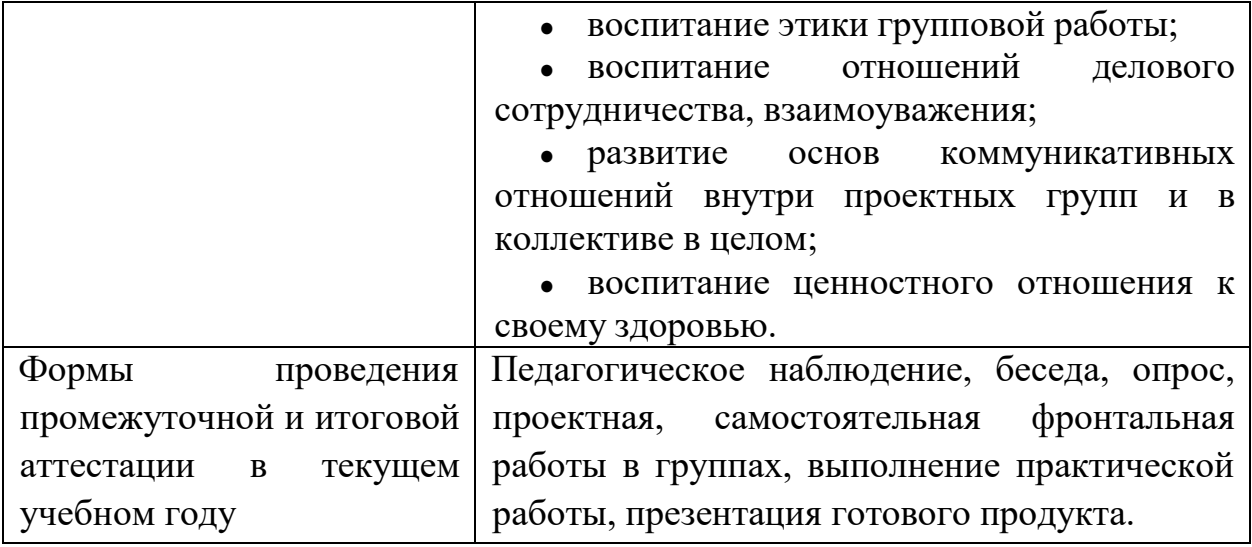

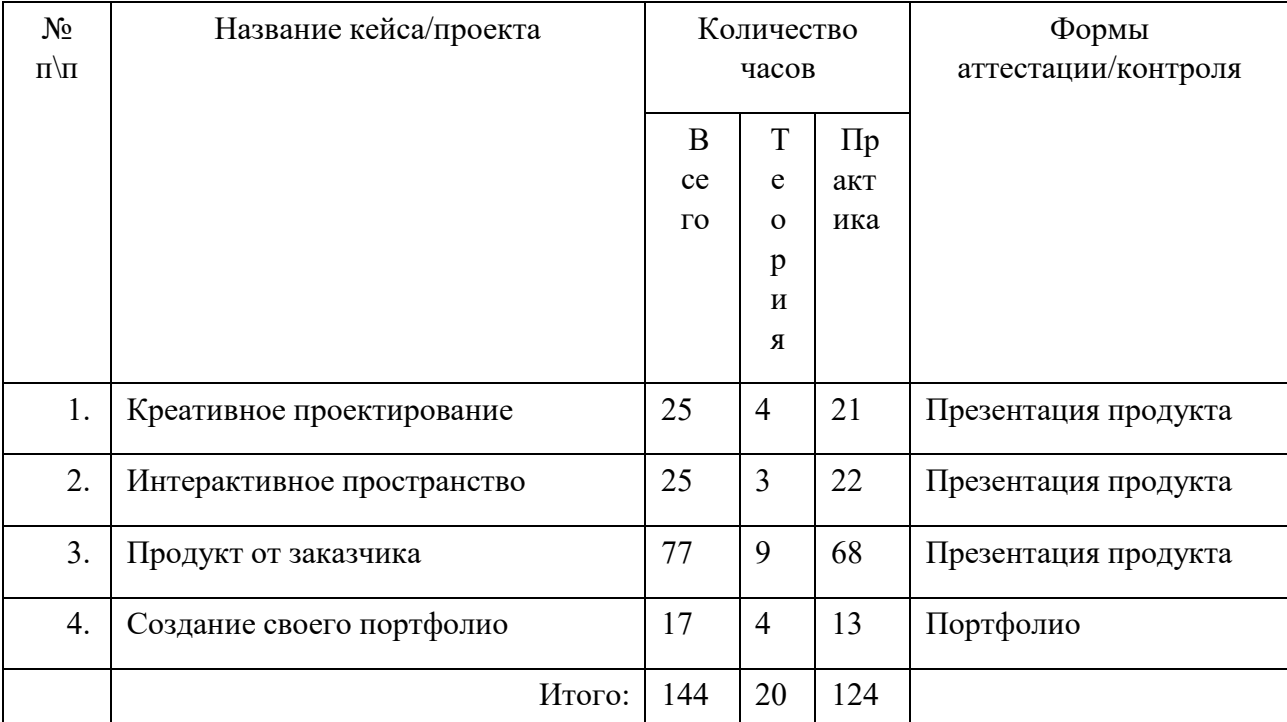

## **II. Учебно-тематический план**

## **III. Учебный план**

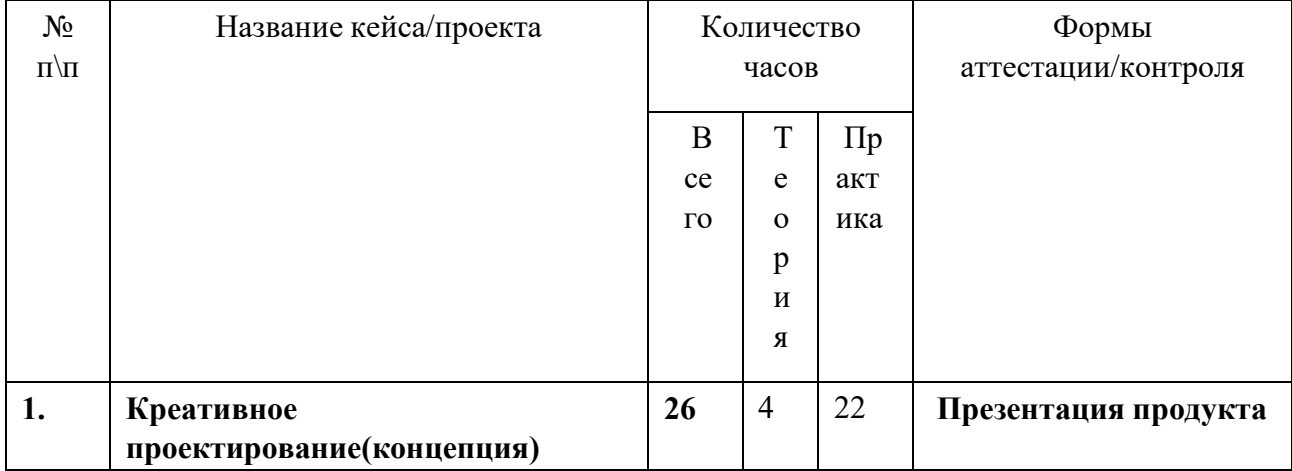

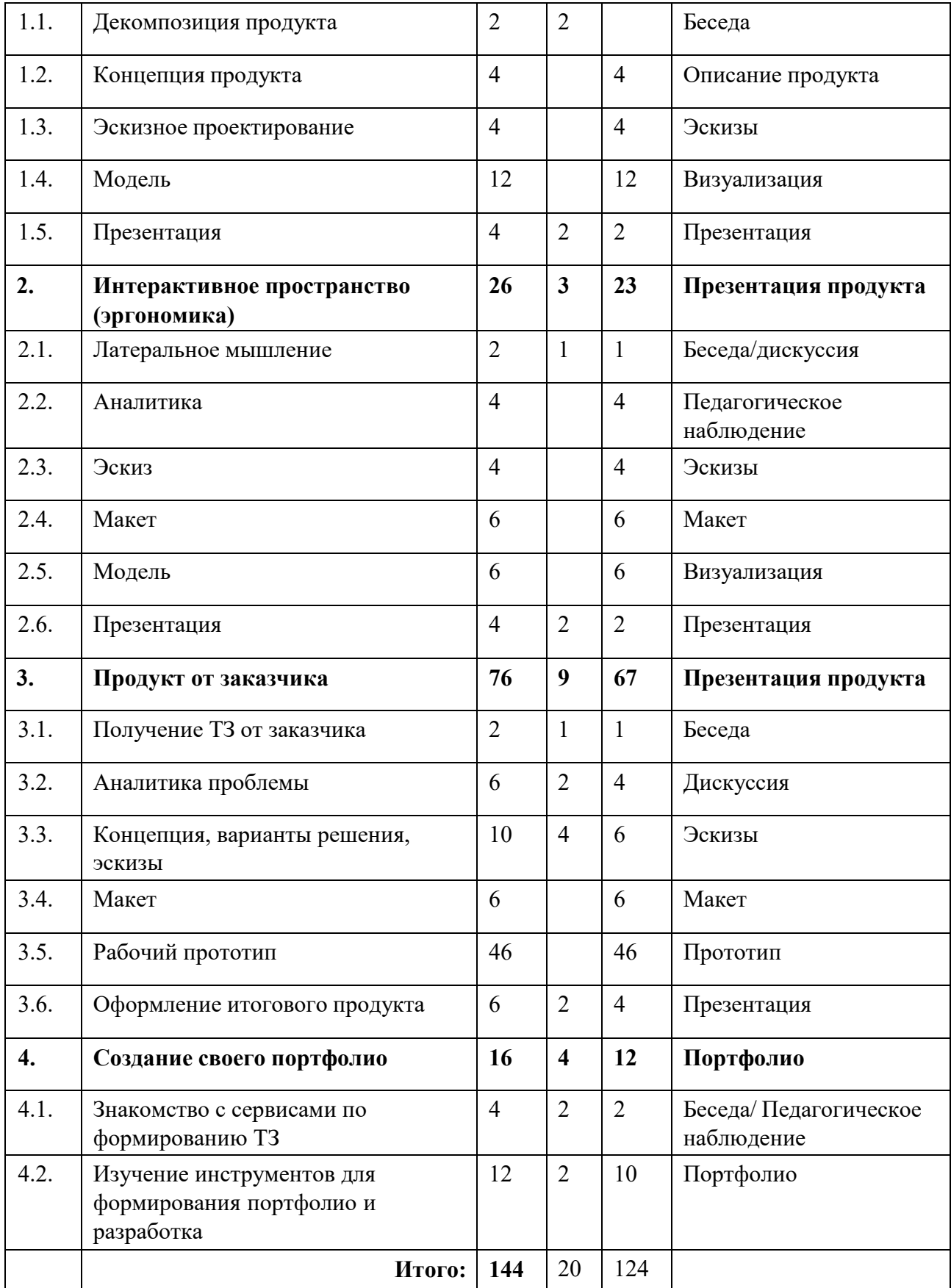

# **IV. Содержание учебного плана**

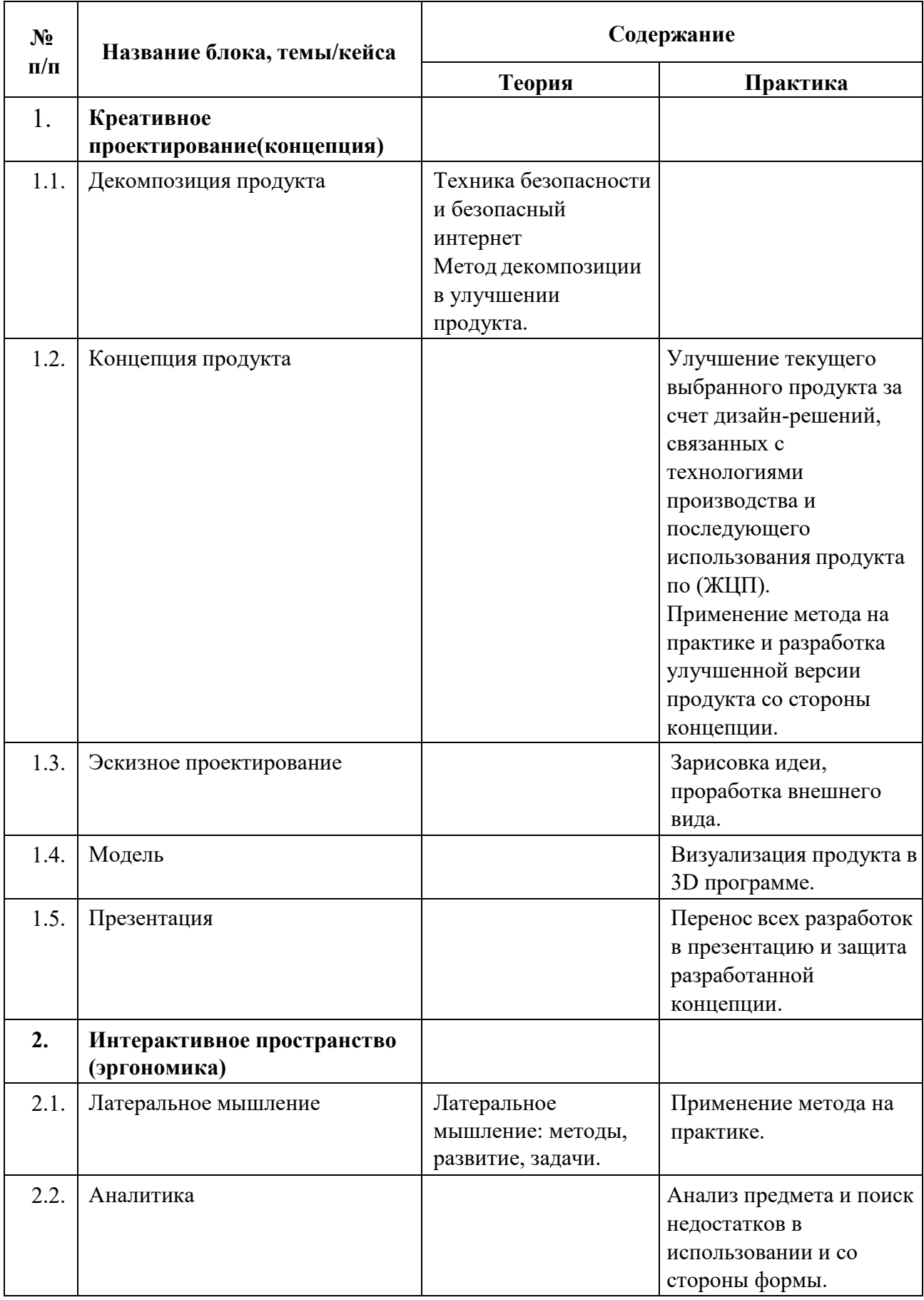

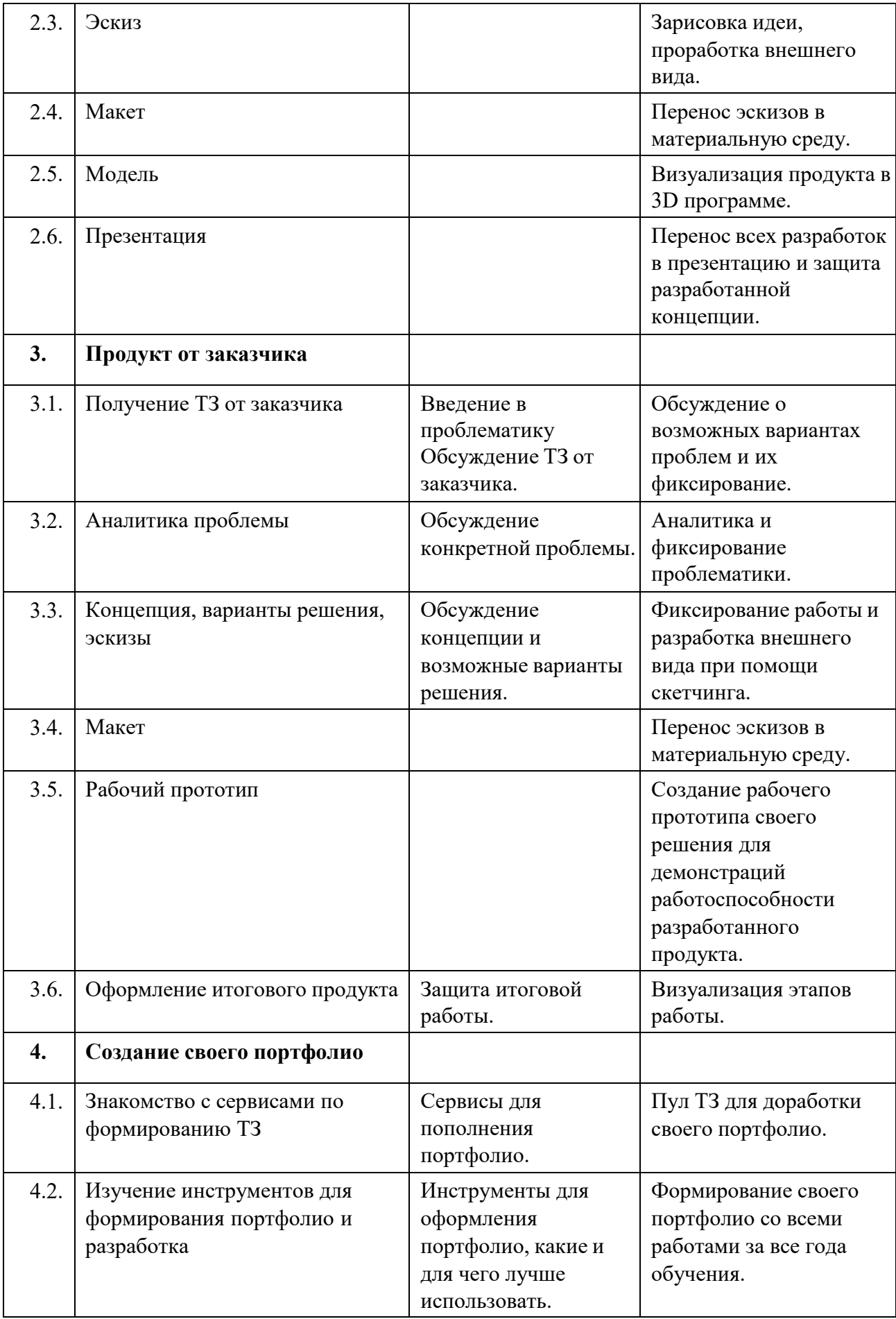

# **V. Календарный учебный график**

 $\bullet$ 

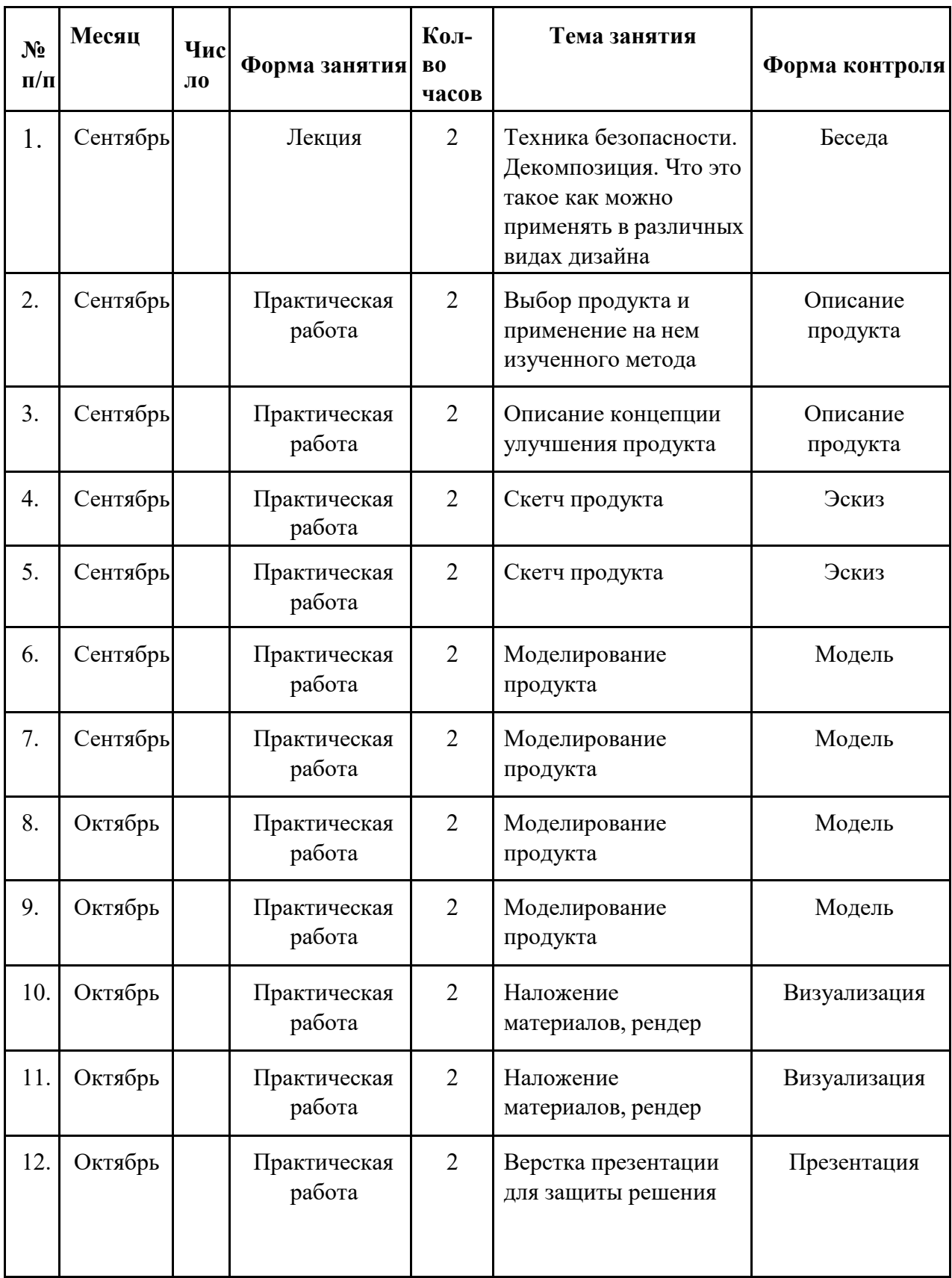

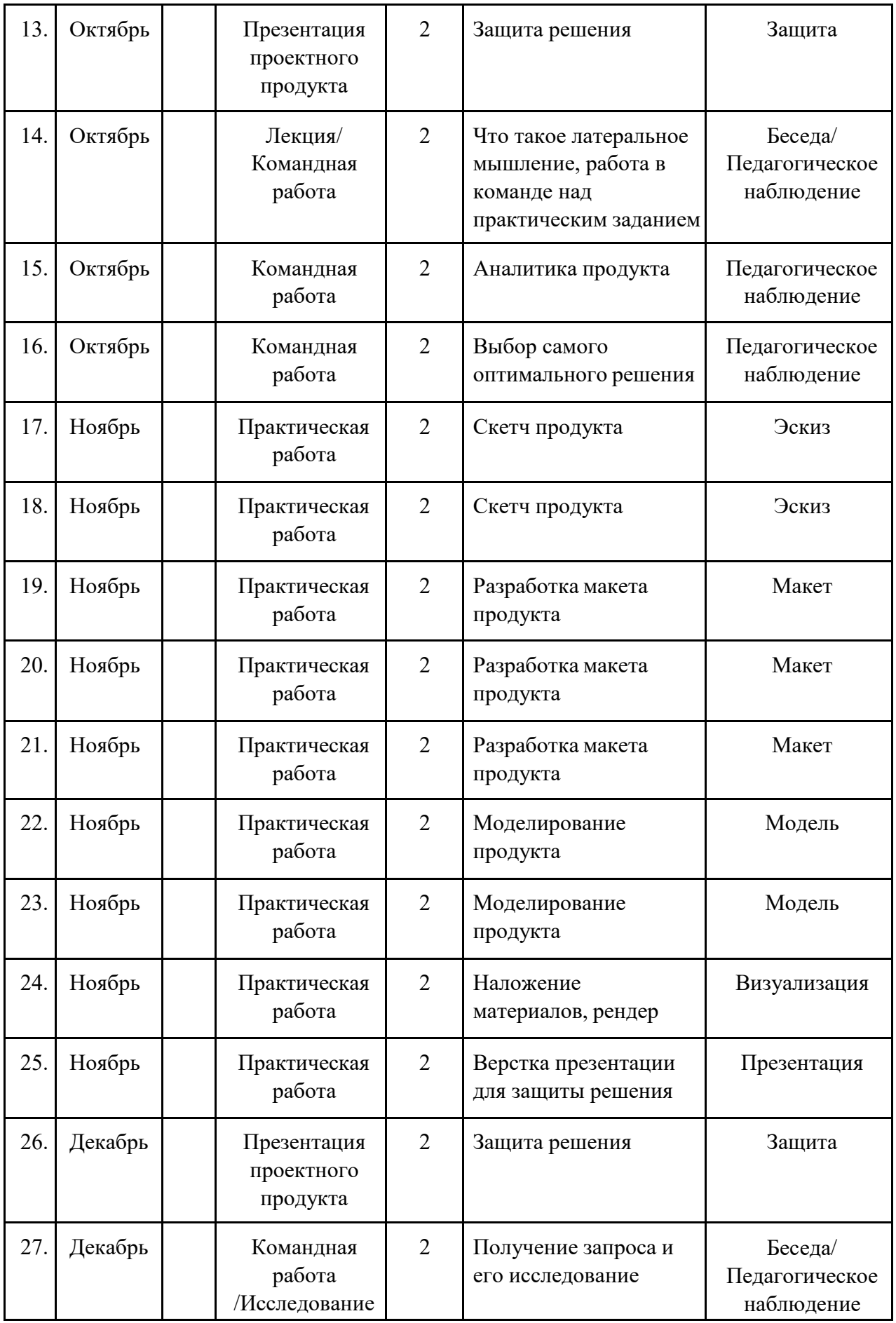

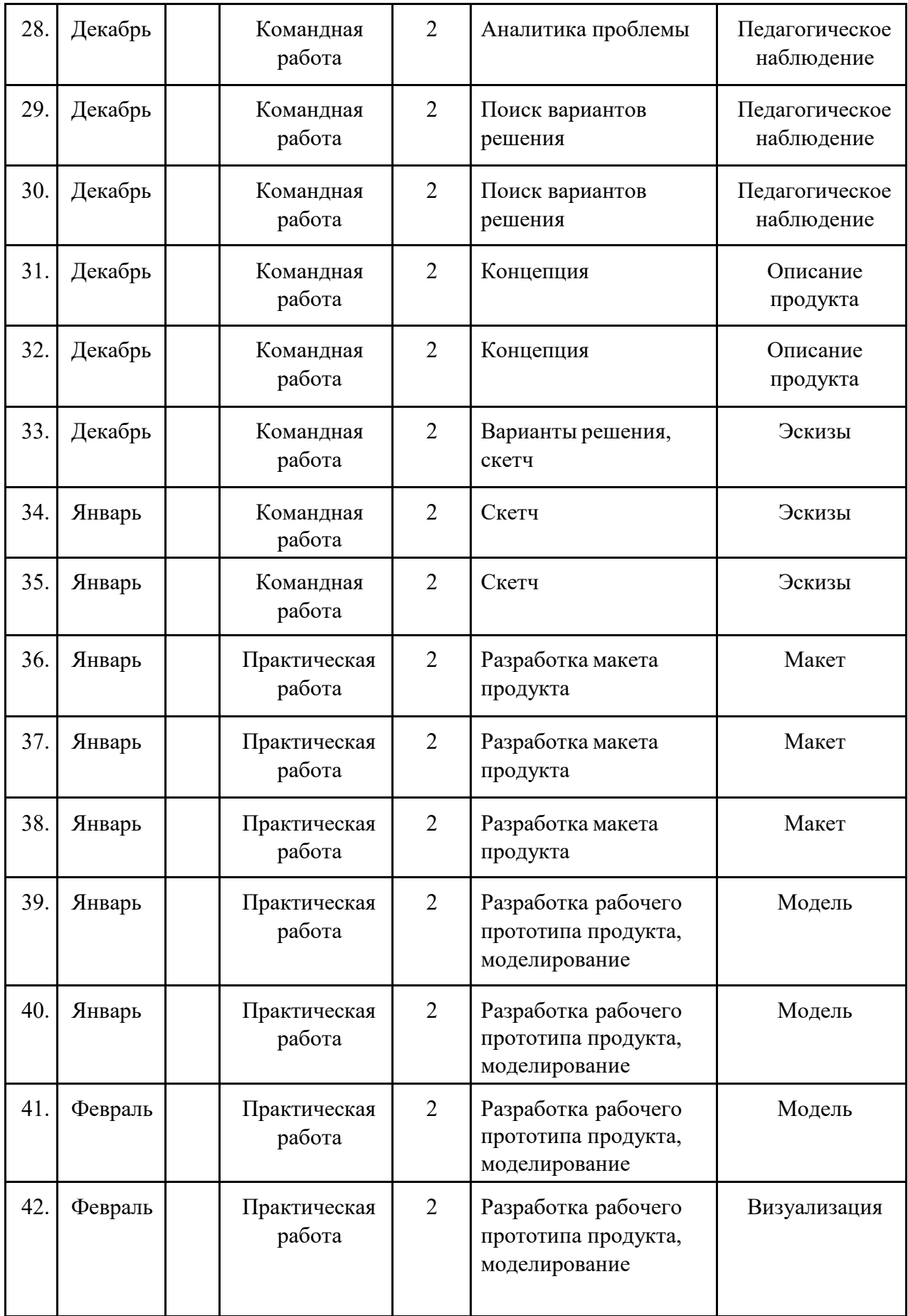

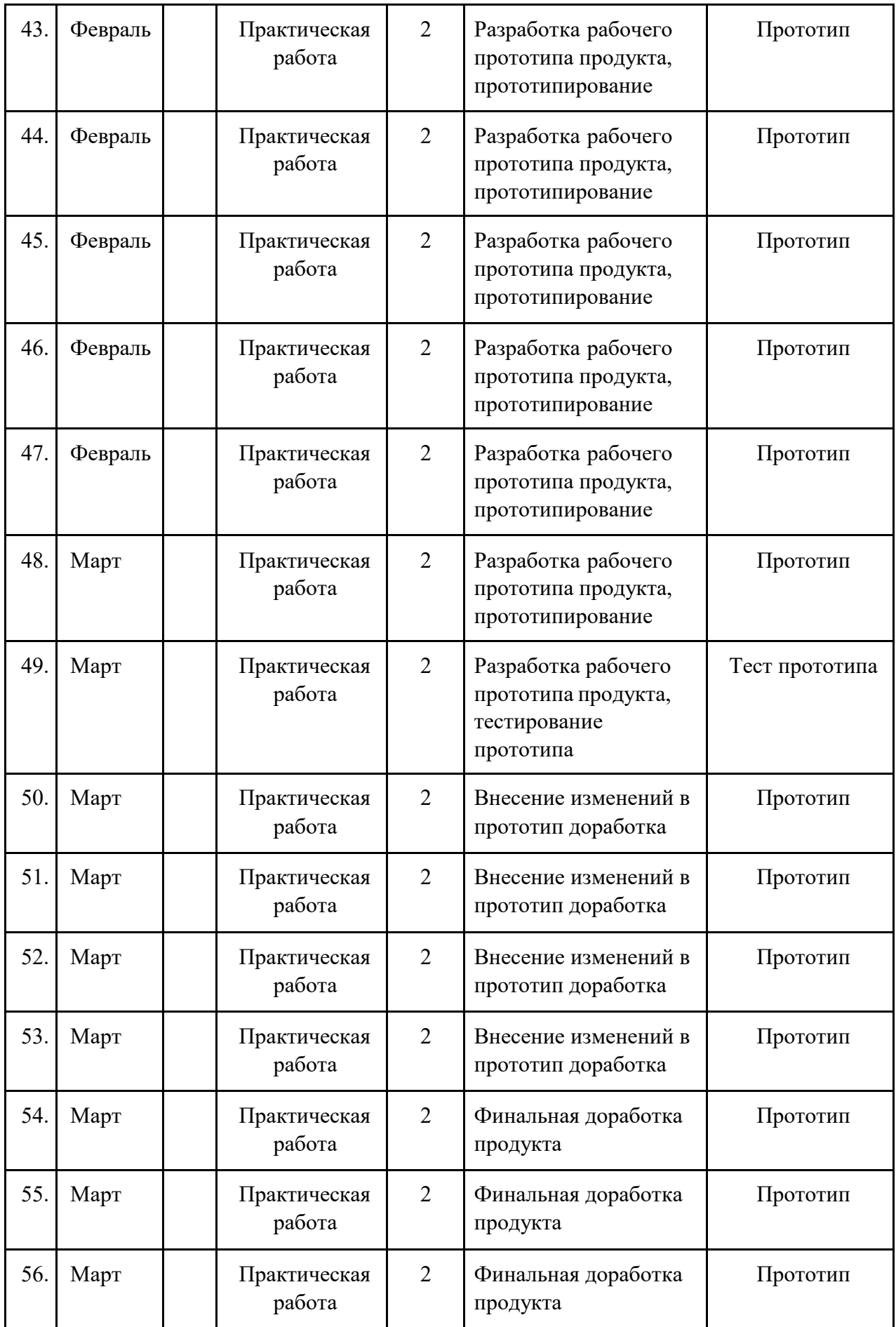

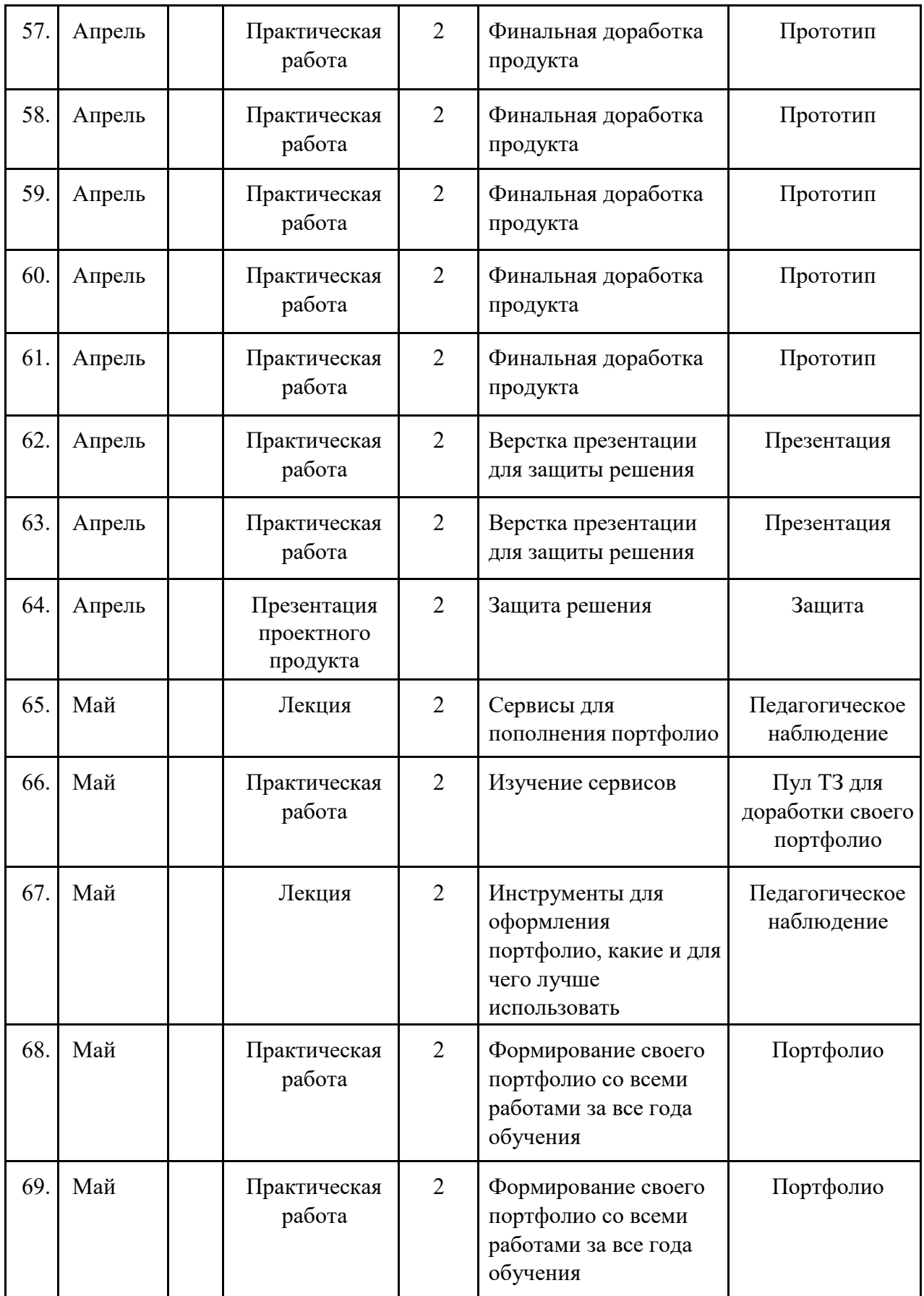

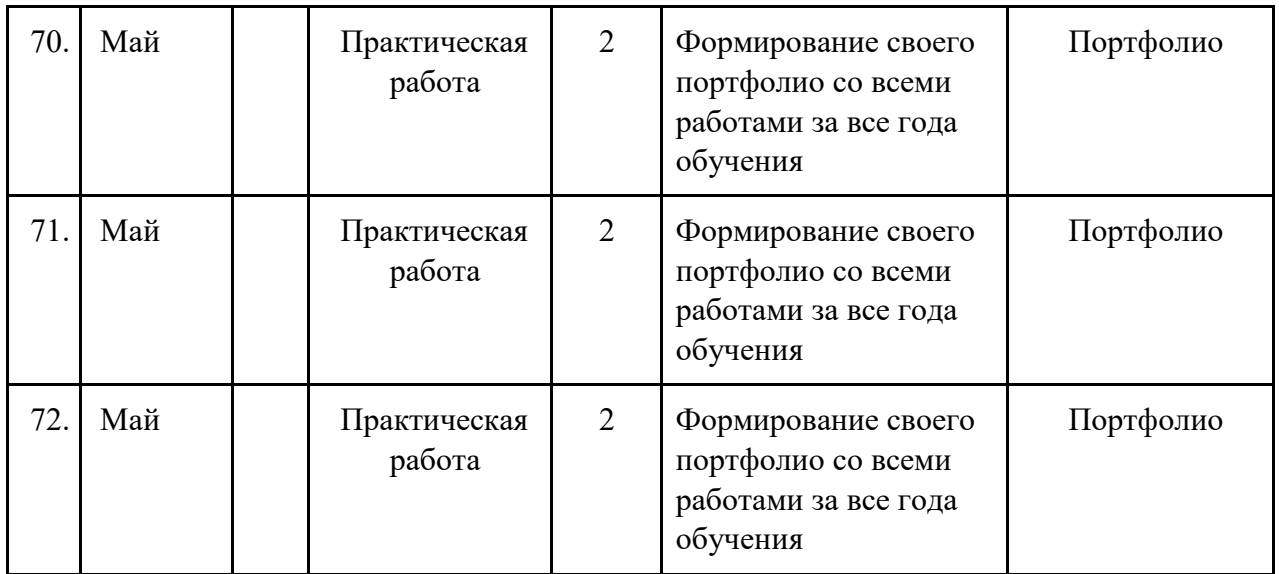

### **VI. Учебно-методические материалы**

- 1. Шокорова Л. В. Дизайн-проектирование: Стилизация / Л. В. Шокорова – Москва : Юрайт, 2019. – 110 с.
- 2. Жданов Н. В. Промышленный дизайн: Бионика / Н. В. Жданов, В. В. Павлюк, А. В. Скворцов – Москва : Юрайт, 2019. – 121 с.
- 3. Павловская Е. Э. Основы дизайна и композиции: Современные концепции / Е. Э. Павловская – Москва : Юрайт – 2019. – 119 с.

## **VII. Интернет ресурсы**

1. Обзор 3D принтера PICASO 3D Designer X . Российский 3D принтер ./ - Изображение (подвижное ; двухмерное) : электронное // Комплексные 3D решения 3DTool : [канал YouTube]. – 7 авг. 2018 г, 18:00. – URL: https:/[/www.youtube.com/watch?v=-7fF-g\\_91-o](http://www.youtube.com/watch?v=-7fF-g_91-o) (дата обращения: 20.04.2021).

## **VIII. Оборудование промышленный дизайн**

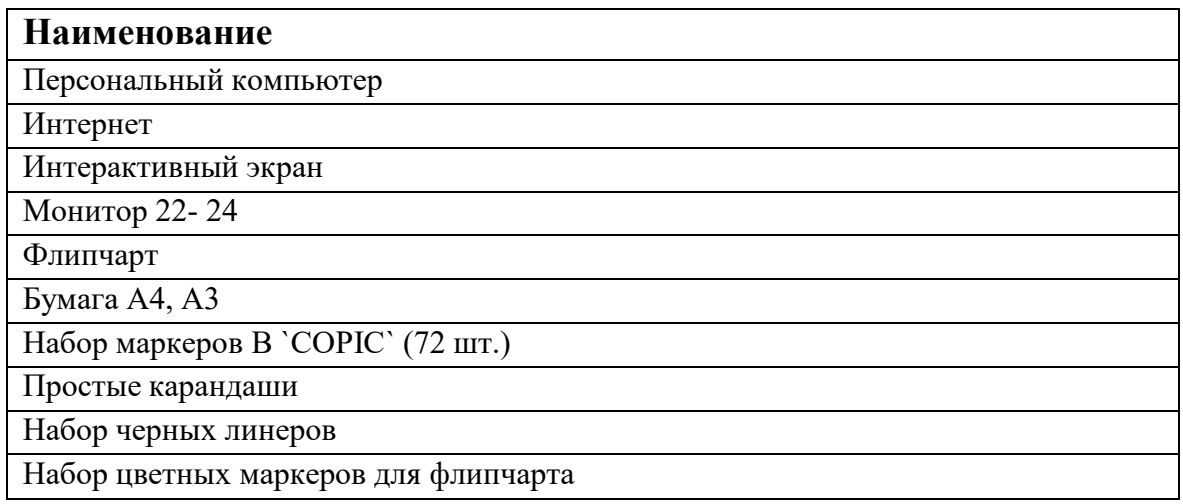

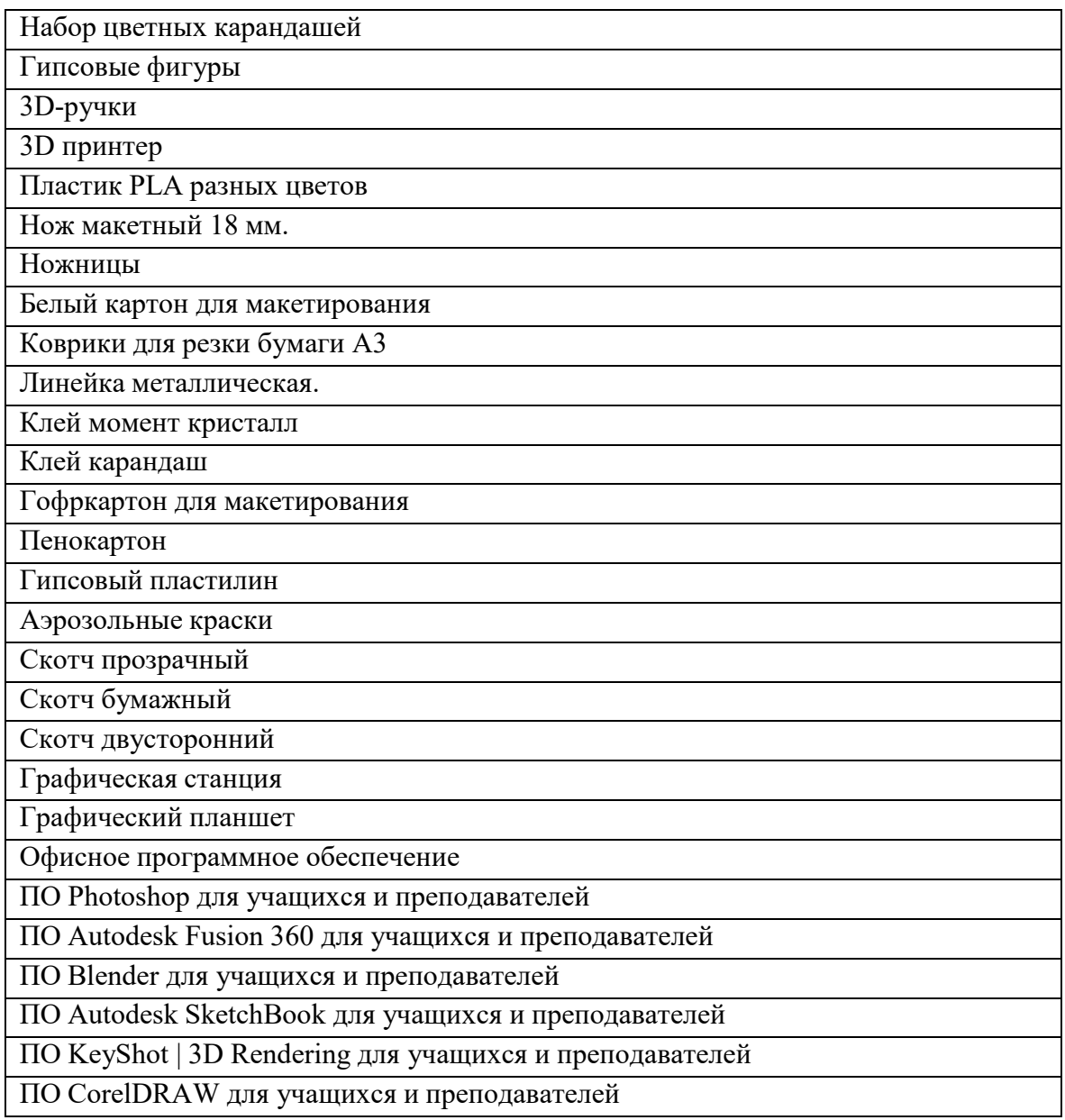

Оценочные листы для проведения промежуточной и итоговой аттестации Модуль «Промышленный дизайн»

### **Углубленный уровень**

### **Кейс 1. «Креативное проектирование» - Индивидуальный**

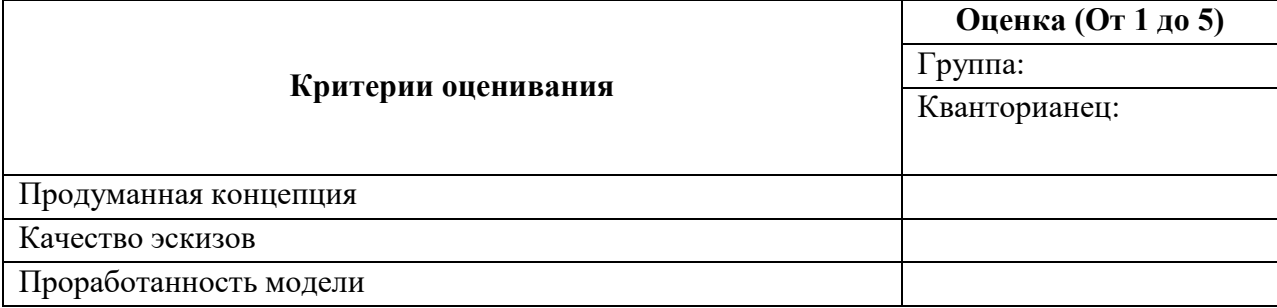

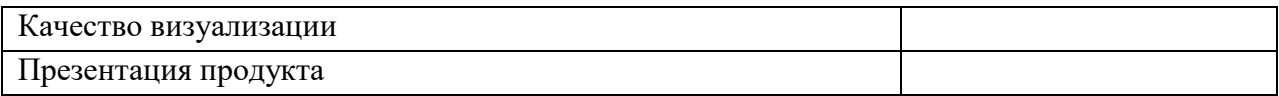

## **Кейс 2. «Интерактивное пространство» - Групповой**

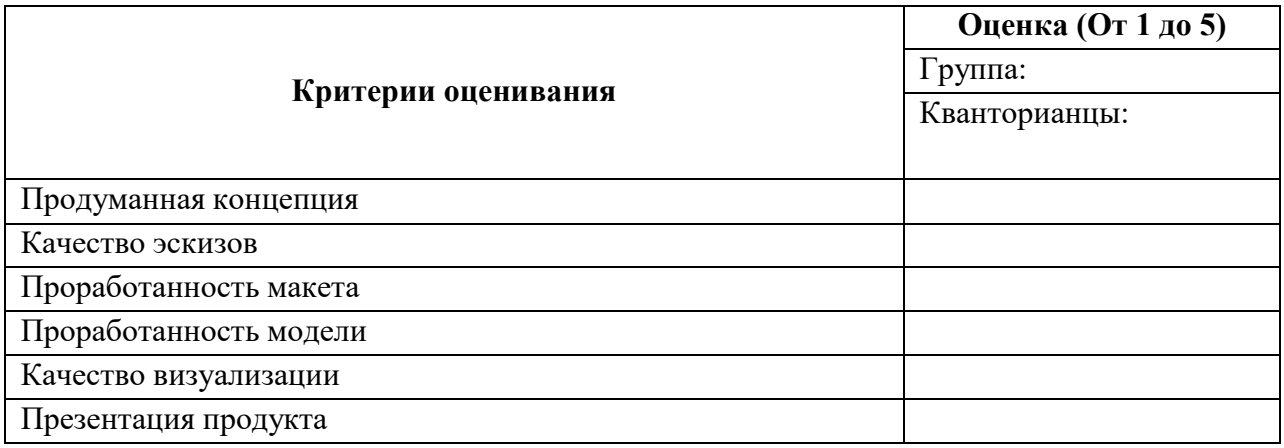

## **Кейс 3. «Продукт от заказчика» - Групповой**

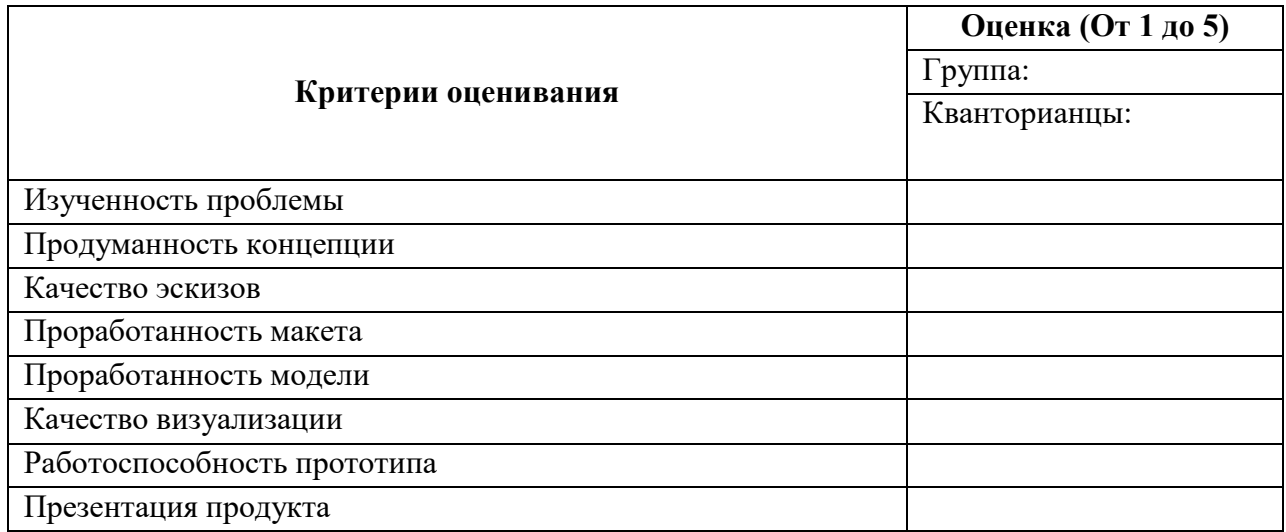

### **Кейс 4. «Создание своего портфолио» - Индивидуальный**

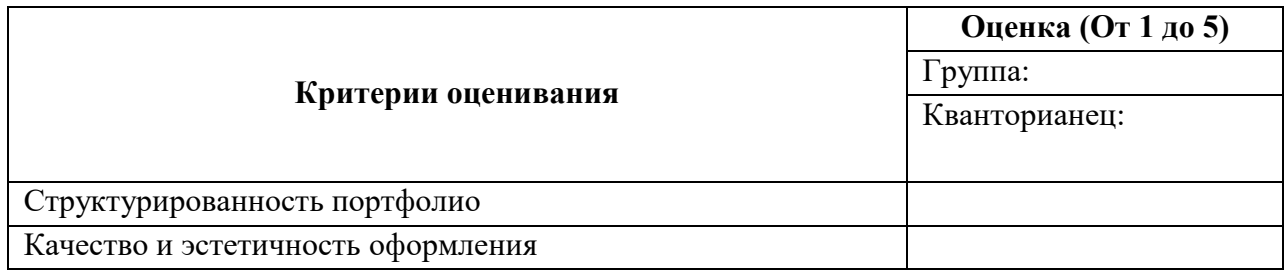